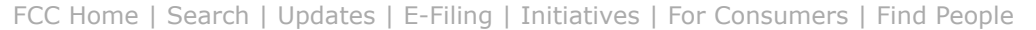

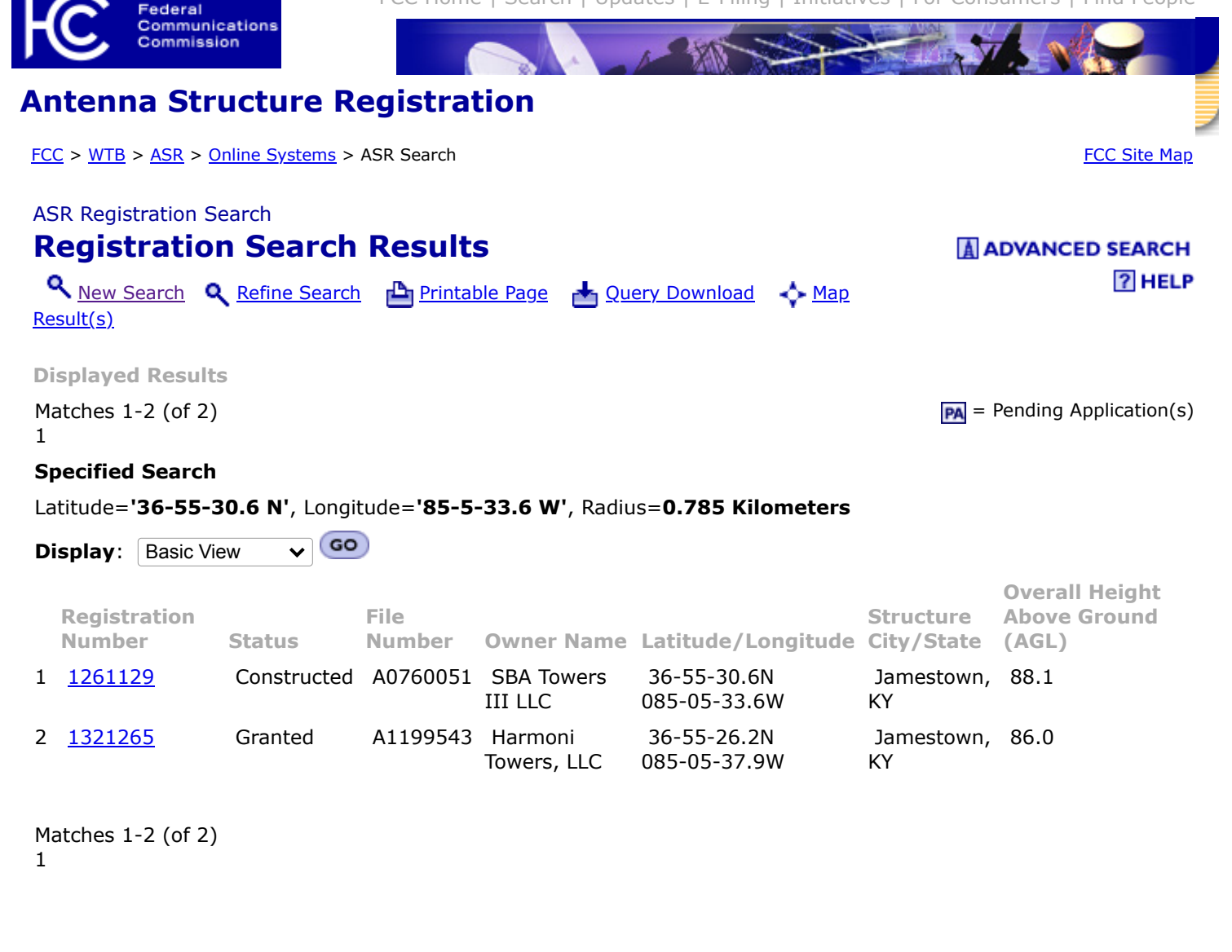

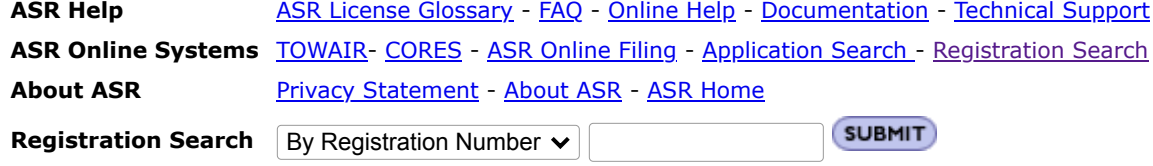

## [FCC](http://www.fcc.gov/) | [Wireless](http://wireless.fcc.gov/) | [ULS](http://wireless.fcc.gov/uls/) | [CORES](https://fjallfoss.fcc.gov/cores/CoresHome.html) HELP | Tech Support | [Help](http://esupport.fcc.gov/) | [Tech Support](http://esupport.fcc.gov/contact.htm) | Help | Tech Support | Help | Tech Support

Federal Communications Commission 45 L Street NE Washington, DC 20554

Phone: 1-877-480-3201 TTY: 1-717-338-2824 [Submit Help Request](https://esupport.fcc.gov/request.htm)